# Задача A. Решето Эратосфена

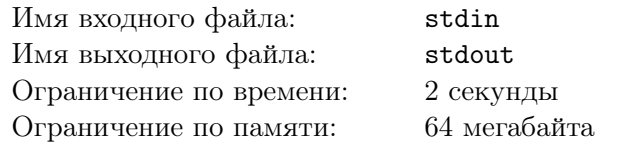

По введенным числам *A* и *B* вывести все простые числа в интервале от *A* до *B* включительно.

#### Формат входных данных

В единственной строке вводятся два числа  $1 \leqslant A \leqslant B \leqslant 1000000$ 

#### Формат выходных данных

Вывести в одну строку все простые числа в интервале от *A* до *B* включительно

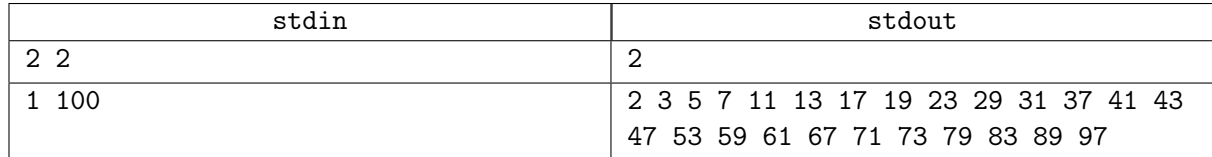

## Задача B. Возведение в степень

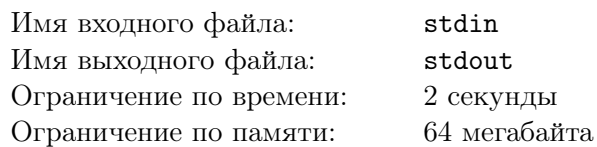

#### Формат входных данных

Во входном файле даны три натуральных числа *A*, *B*, *M* (1  $\leqslant A, B \leqslant 10^9, 2 \leqslant M \leqslant 10^9,$ записанные на одной строке через пробел.

## Формат выходных данных

В выходной файл выведите одно число, равное *A<sup>B</sup>* mod *M* (mod означает взятие остатка при делении).

## Примеры

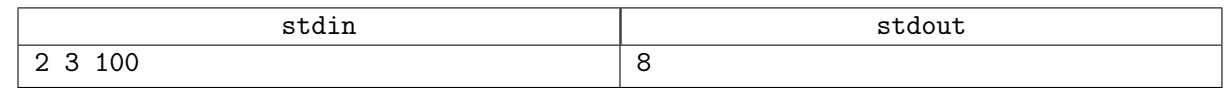

## Замечание

При решении данной задачи нельзя использовать встроенную операцию возведения в степень.

## Задача С. Битовые операции

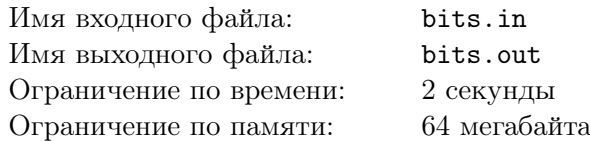

В данной задаче даны целые числа А и  $k$ . В выходной файл, по одному в строке, выведите целые числа, являющиеся ответами на следующие запросы:

- 1. Значение  $k$ -го бита числа  $A$ , т.е 0 или 1
- 2. Число, которое получается из  $A$  установкой  $k$ -го бита, равным 1
- 3. Число, которое получается из  $A$  установкой  $k$ -го бита, равным 0
- 4. Число, которое получается из  $A$  инвертированием  $k$ -го бита
- 5. Число, которое получается из  $A$ , если обнулить  $k$  его последних бит.
- 6. Число, которое состоит из последних  $k$  бит числа  $A$

## Формат входных данных

Во входном файле записаны через пробел два числа –  $A$   $(0 \leq A < 2^{31})$  и  $k$   $(0 \leq k \leq 31)$ .

#### Формат выходных данных

В выходной файл выведите ответы на запросы, указанные в условии задачи.

## Примеры

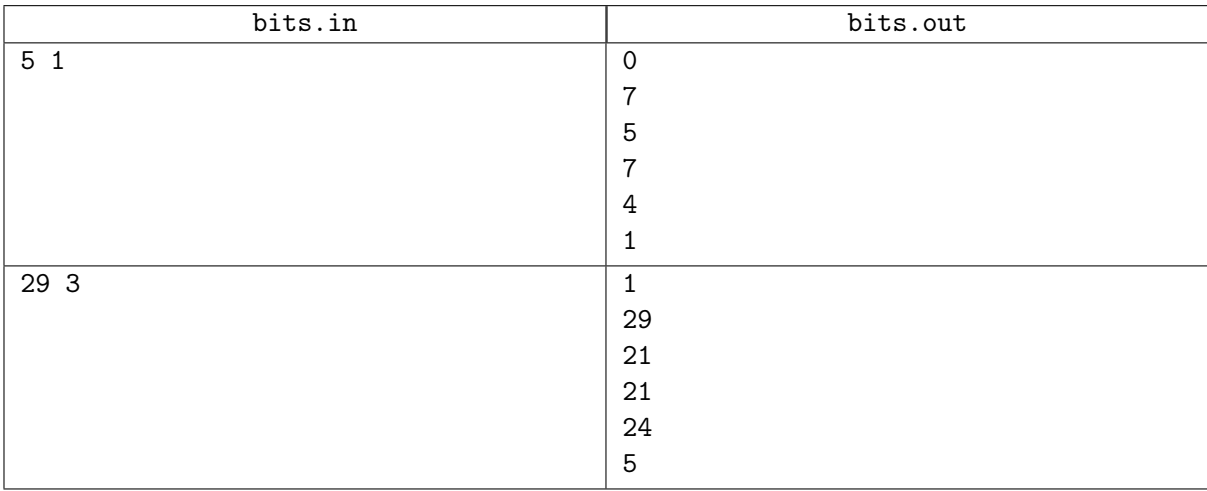

## Замечание

Запрещается использовать циклы, условия, сложение, вычитание (кроме получения константы -1), умножение и деление.

Биты нумеруются с нуля, то есть младший бит имеет номер 0.

# Задача D. Обратный элемент по простому модулю

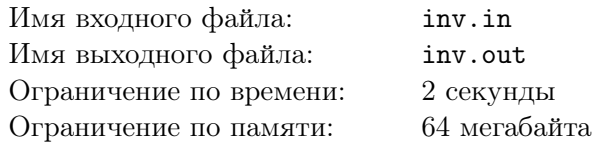

Обратным элементом к *a* в кольце вычетов по модулю *p* называется такой элемент *x*, что выполняется равенство *ax* ≡ 1 (mod *p*).

#### Формат входных данных

Входной файл содержит два целых числа  $a$  и  $p$   $(1\leqslant a, p\leqslant 10^9),$  причем  $p$  — простое.

#### Формат выходных данных

В выходной файл выведите обратный элемент к *a* в кольце вычетов по модулю *p*.

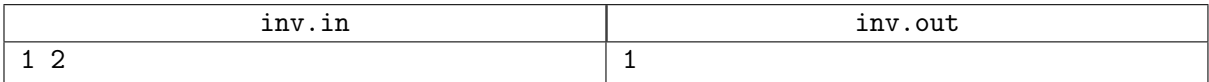

## Задача E. Часовая башня

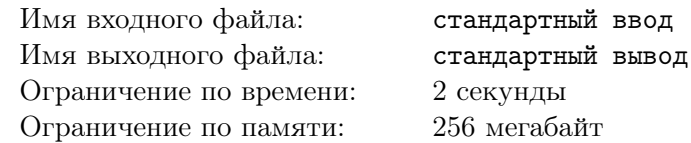

Многие ученики Хогвартса разозлились на то, что Амбридж запретила собираться в группы из трёх и более учеников, и решили придумать, как ей насолить. Один из планов состоял в том, чтобы прийти в Часовую башню и сломать имеющиеся там часы.

Часы состоят из *N* последовательно соединенных шестерней, то есть первая шестерня зацепляет вторую, вторая зацепляет третью и так далее... (*N* − 1)-я шестерня зацепляет последнюю *N*-ю.

Перед тем как сломать часы, ученики сначала хотят разобраться, как они работают. Им интересно, сколько раз нужно полностью повернуть первую шестерню, чтобы все остальные шестерни вернулись в изначальное положение.

#### Формат входных данных

В первой строке вводится целое число  $N$  ( $2 \le N \le 10$ ). В следующей строке вводится  $N$  целых чисел  $a_i$  — число зубчиков в каждой шестерне  $(1 \leqslant a_i \leqslant 10^9).$ 

#### Формат выходных данных

Выведите минимальное число полных поворотов первой шестерни, после которой все остальные шестерни тоже возвращаются в изначальное положение. Гарантируется, что произведение первого числа и ответа не превышает  $10^9$ .

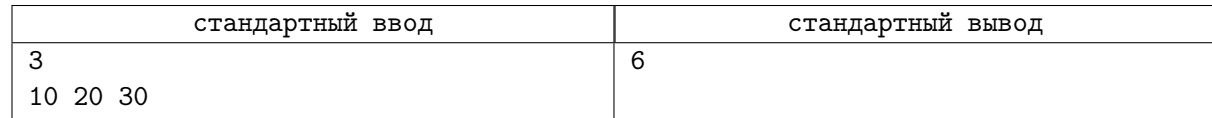

## Задача Е. Факториал

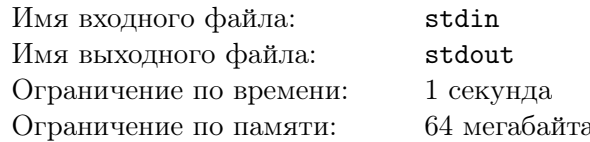

Факториалом  $N!$  числа называется произведение всех натуральных чисел от 1 до  $N$ . Также, для удобства, считается, что  $0! = 1$ . В этой задаче от вас требуется представить число  $N!$  в виде произведения  $p_1^{q_1} * p_2^{q_2} * ... * p_m^{q_m}$ , где  $p_i$  - различные простые, а  $q_i$  - положительные целые числа.

## Формат входных данных

На вход подаётся единственное целое число  $N$   $(1 \le N \le 1000000)$ , факториал которого необходимо разложить на множители.

#### Формат выходных данных

В первой строке нужно вывести количество множителей в разложении. В остальных – множители, по одному в строке в порядке возрастания основания. При этом в каждой строке нужно через пробел указать основание и положительную степень каждого множителя.

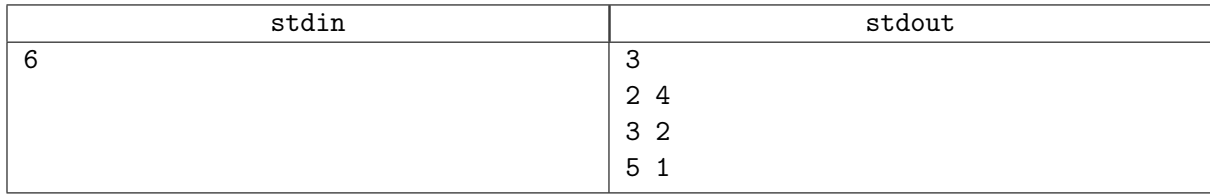

# Задача G. НОД

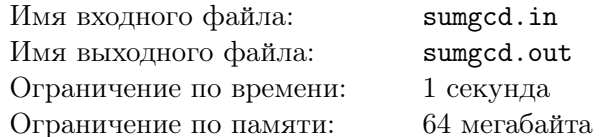

Коля очень любит число N. Однажды ему захотелось разложить число N на сумму двух натуральных чисел,  $N = A + B$ . Поскольку эта крайне простая задача, он захотел разложить число так, чтобы максимизировать наибольший общий делитель  $A$  и  $B$ . Эту сложную задачу Коля решить уже не может, поэтому обращяется к вам за помощью.

#### Формат входных данных

В единственной строке входного файла записано число  $N$   $(2 \le N \le 10^9)$ 

#### Формат выходных данных

Нужно вывести два числа  $A$  и  $B$ , такие, чтобы  $H O J(A, B)$  был максимально возможным, а их сумма равна N

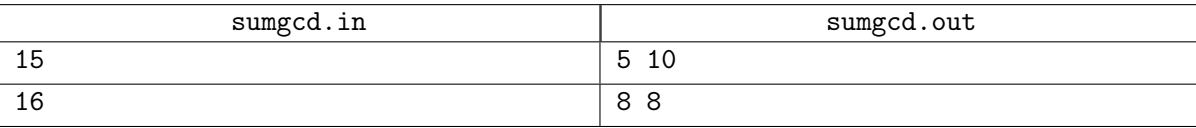